# **Konrad Zuse und der Siegeszug des Computers**

**Die enormen Fortschritte der Menschheit in letzter Zeit verdanken wir grösstenteils der Erfindung des Computers. Einer der Erfinder war Konrad Zuse. Ruth Thalmann** 

Zuse steht als Erfinder nicht allein da. Zahlreiche Wissenschaftler und Ingenieure beschäftigten sich in den 1930er- und 1940er-Jahren auch in England und den USA mit dem Bau von programmierbaren Rechnern.

Eine der faszinierendsten Episoden der Technikgeschichte spielte sich im Zweiten Weltkrieg in Bletchley Park bei London ab. Britische Spezialisten unter Alan Turing entwickelten bei strengster Geheimhaltung Datenverarbeitungsmaschinen, mit denen sie die deutsche Verschlüsselungsmaschine Enigma knacken konnten.

### **Übersicht**

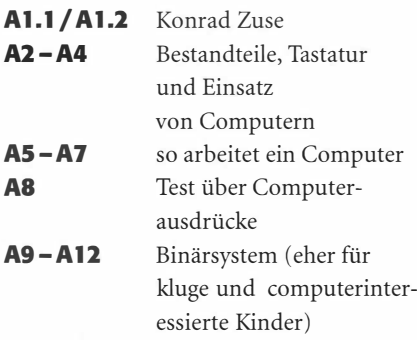

Im Internet findet man Generatoren, die vom Binärsystem ins Dezimalsystem umrechnen. Beispiel: http:/ /www.arndt-bruenner.de/mathe/scripts/Zahlensysteme.htm. Wir haben sehr darauf geachtet, dass jedes Arbeitsblatt auch zum Arbeiten ist. Manchmal gibt es sehr viel zu tun (z.B. ausprobieren auf dem Blatt «Tastatur»). Meine Schüler konnten sich damit richtig verweilen. Wir waren sehr überrascht, was für Zeichen mit dem Drücken der Shift-Alt-Alt Gr-Tasten zum Vorschein kamen. **A9** und **A 10** handelt von Begriffen, die wir ständig brauchen, und niemand weiss so richtig, was sie bedeuten. **A 10** und **A 11** sind eher für clevere Kinder gedacht.

### **Sein Leben**

Konrad Zuse wurde am 22. Juni 1910 in Berlin geboren. Der Vater war Postbeamter. In Braunsberg besuchte er das humanistische Gymnasium Hosianum. Schon früh entdeckte er seine Vorliebe für Technik und Kunst und begann, erste Erfindungen zu machen. Sehr oft musste er aber feststellen, dass vieles einfach schon erfunden war.

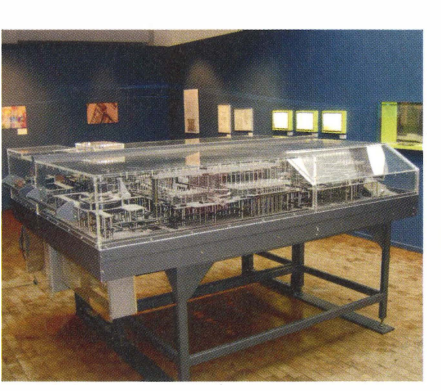

Nachbau des Zuse Zl im DTMB.

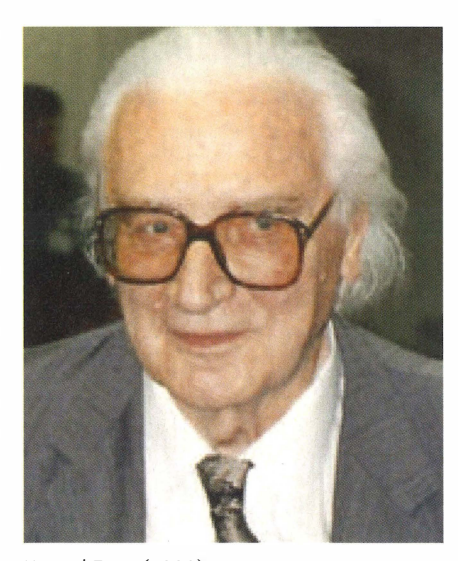

Konrad Zuse (1992).

1935 schloss er sein Ingenieurstudium mit einem Diplom ab. Danach arbeitete er als Statiker bei den Henschel-Flugzeugwerken in Berlin. Nur ein Jahr später begann er selbstständig am Bau eines programmierbaren Rechners zu arbeiten. Da die Berechnungen in der Flugstatik sehr monoton und mühselig waren, kam ihm die Idee, diese

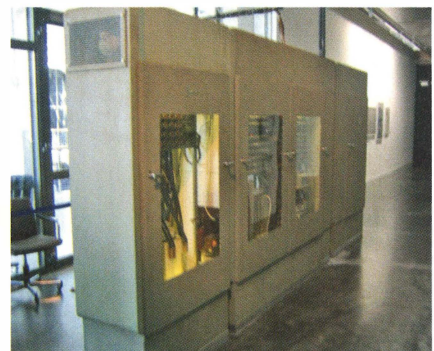

Zuse Z22 in Karlsruhe.

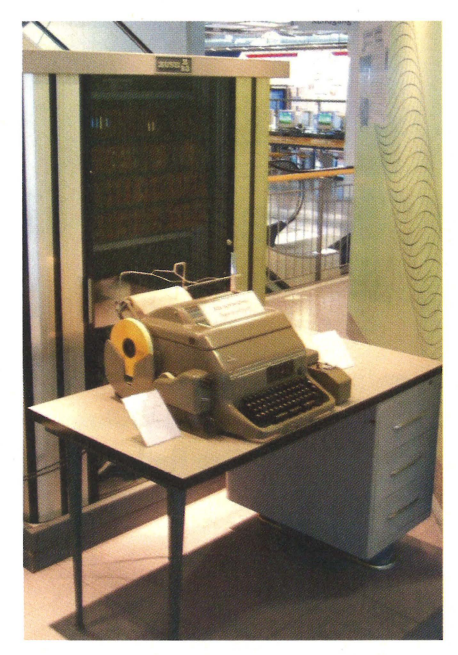

Zuse Z23.

zu automatisieren. Das Resultat war der 1938 fertiggestellte, elektrisch angetriebene mechanische Rechner Zl mit begrenzten Programmiermöglichkeiten, der die Befehle von Lochstreifen ablas. Die Zl arbeitete zuverlässig.Die Nationalsozialisten erkannten nicht die Bedeutung von Zuses Computer und gewährten ihm auch keine finanziellen Mittel. So wurde die grössere Weiterentwicklung in den USA vorangetrieben. Sein eigener Patentanspruch wurde ihm folglich wegen angeblicher «nicht genügender Erfindungshöhe» nie gewährt.

1941 baute er in einer kleinen Wohnung in Berlin den Z3. Es war ein vollautomatischer Rechner mit Speicher. Der Zweite Weltkrieg machte es ihm unmöglich, mit

**Aufgabe:** Im Kapitel «sein Leben» sollen **die 10 wichtigsten Sätze mit Leuchtstift übermalt werden. Vergleiche deine Lösung mit den Nachbarn!** 

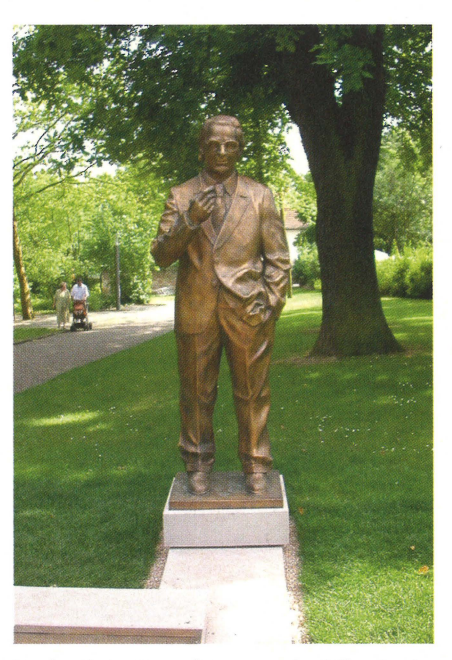

Denkmal des Konrad Zuse vor der Stiftsruine in Bad Hersfeld.

Denkmal des Konrad Zuse im Hünfelder Stadtpark.

Rechnerspezialisten in Grossbritannien und den USA in Kontakt zu treten. Zuses Berliner Unternehmen wurde 1945 durch einen Bombenvolltreffer zusammen mit der Z3 zerstört. Die teilweise fertiggestellte Z4 war vorher von Konrad Zuse und seinen Mitarbeitern zerlegt und in mehrere Kisten verpackt worden. Mit einem Lastwagen wurden die Kisten nach Süddeutschland in Sicherheit gebracht. Zuerst kam Zuse in Oberjoch, im Sporthotel «Ingeburg», unter. Hier lernte er den legendären Pionier der Raumfahrt, Wernher von Braun, kennen. Später wurden die Kisten mit der Z4 nach Hinterstein verbracht und in der Turnhalle vor dem Zugriff der Alliierten versteckt. Zuse entwickelte in der Zeit von 1941 bis 1945 den Plankalkül, der als die erste universelle Programmiersprache der Welt gilt. Ebenfalls 1945 heiratete er Gisela Brandes in Berlin, mit der er fünf Kinder hatte. Horst, der Erstgeborene, ist heute Informatikprofessor.

Nach dem Krieg gründete Zuse 1949 die Zuse Firma. Die Z4 wurde fertiggestellt und an der ETH Zürich installiert. Zu jener Zeit war das der einzige funktionierende Computer in Europa und der erste kommerzielle Computer weltweit. Weitere Computer wurden gebaut, die Typenbezeichnung war immer ein Z und eine fortlaufende Nummer. Herausragend waren die Z11, die der optischen Industrie und Universitäten verkauft wurde, und die Z22, der erste Computer mit Magnetspeicher. Zuse starb 1995. (Lo)

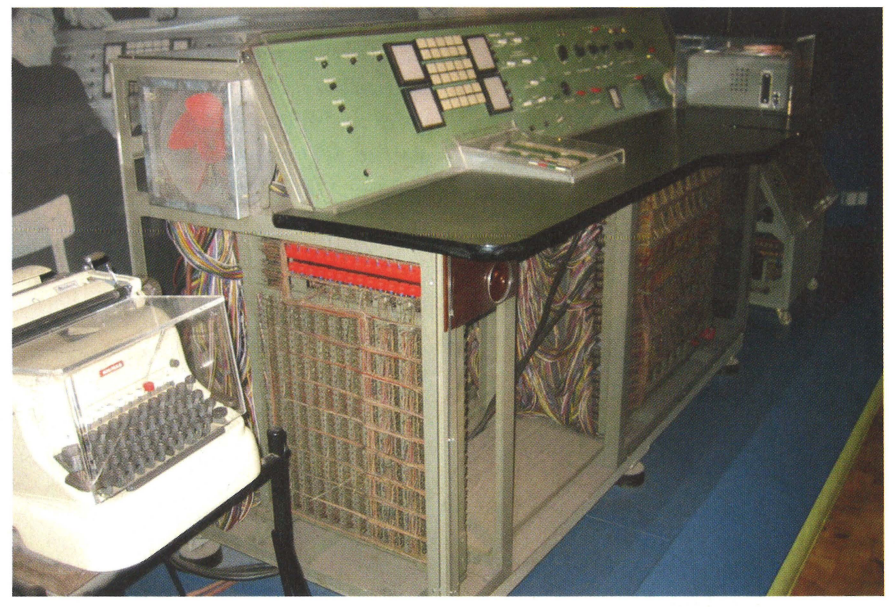

Zuse Z11

## **Konrad Zuse - der Erfinder des Computers** Al .1

Hier erfährst du einiges über Leben und Werk des Computerpioniers. Lies die Texte genau durch und mach dann Folgendes: Probier, Zuses Leben zu erzählen, indem du nur die Bilder und die markierten Wörter anschaust!

**1** Vor 100 Jahren wurde Konrad Zuse in Berlin geboren. Nach seinem Studium als Bauingenieur arbeitete er für die Henschel Flugzeugwerke. Dabei musste er fürchterlich viel rechnen. Er kündigte seine Stelle und teilte den verblüfften Eltern mit: «Ich bin zu faul zum Rechnen, und ich brauche euer Wohnzimmer, um eine neuartige Rechenmaschine zu bauen!»

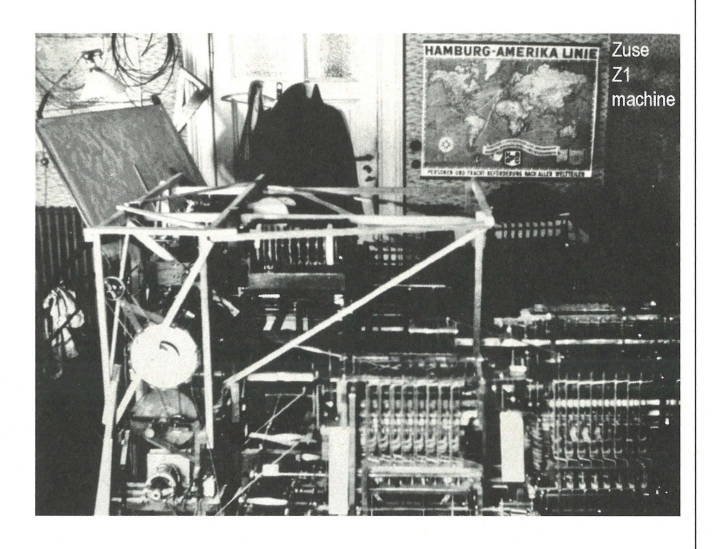

**3** Es folgten sechs schlimme Jahre, denn der Zweite Weltkrieg hatte begonnen. Die Zl verbrannte später bei einem Bombenangriff auf Berlin.

**2** Die Zl wurde 1938 fertig gestellt. Statt der Ziffern 0-9 des Dezimalsystems rechnete sie mit Nullen und Einsen. Die Maschine funktionierte nicht einwandfrei. Das war auch nicht verwunderlich, denn sie bestand aus Tausenden von zusammengesetzten Blechen, welche Zuse und zahlreiche Freunde mit der Laubsäge ausgeschnitten hatten.

10 Euro-Gedenkmünze zum 100. Geburtstag von Konrad Zuse.

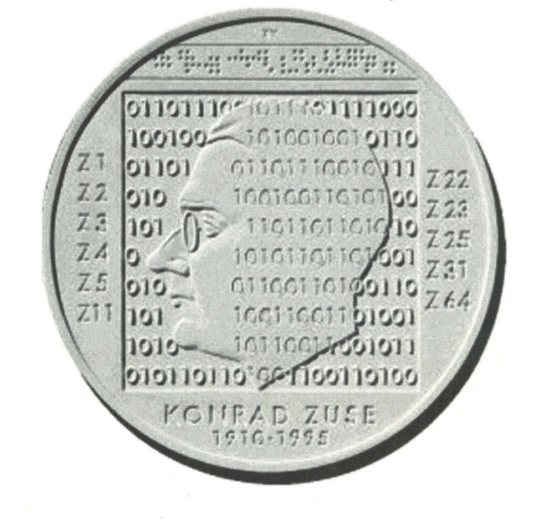

**4** Zuse wollte seine Maschine weiterentwickeln, aber er musste oft improvisieren. Er arbeitete mit Material, das er beim Altwarenhändler gefunden hatte. Die Programme stanzte er auf Filmstreifen, die ihm ein Filmstudio schenkte.

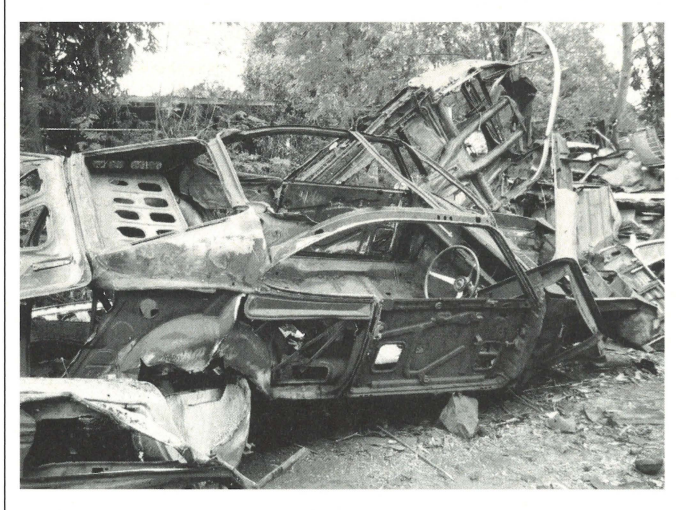

# **Konrad Zuse - der Erfinder des Computers** Al .2

Hier erfährst du einiges über Leben und Werk des Computerpioniers. Lies die Texte genau durch und mach dann Folgendes: Probier, Zuses Leben zu erzählen, indem du nur die Bilder und die markierten Wörter anschaust!

**5** Mit Hilfe von Freunden bastelte Konrad Zuse an der Z3. Diese programmierbare Rechenmaschine wog 1 Tonne und konnte schon fast alles, was auch einen modernen Computer auszeichnet. Für eine Multiplikation oder Division benötigte sie drei Sekunden. Der Rechner wurde später ebenfalls bei einem Bombenangriff zerstört.

**6** Noch vor Kriegsende floh Konrad Zuse mit seiner Frau ins Allgäu. Auf einem Militärlastwagen transportierte er die bereits begonnene Z4 und versteckte sie in einem Pferdestall. Mit ihr konnte man schon komplizierte Gleichungen lösen. Sie wurde mehrere Jahre an der ETH Zürich gebraucht.

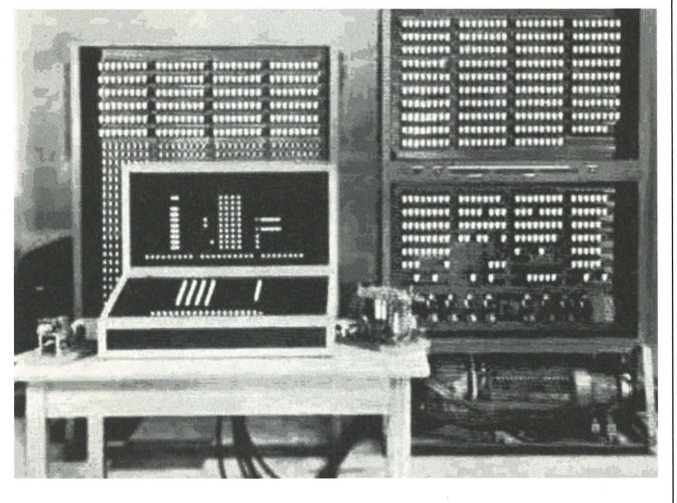

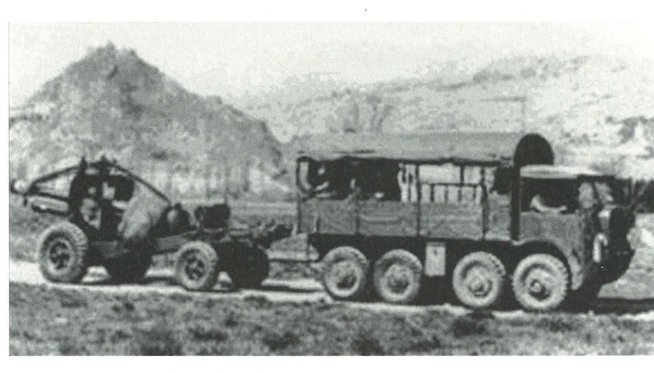

**7** Nach dem Krieg verdiente Konrad Zuse eine Zeit lang Geld, indem er für amerikanische Soldaten Gänse und Windmühlen zeichnete. Danach gründete er eine Rechenmaschinen-Fabrikation. Doch in den USA war mittlerweile die Computertechnik stark fortgeschritten. Die «Zuse KG» konnte sich nicht mehr gegen die Konkurrenz behaupten.

**8** Konrad Zuse setzte sich mit neunundfünfzig Jahren zur Ruhe und widmete sich der Malerei. Eines seiner letzten Werke war das Porträt von Bill Gates. Konrad Zuse starb im Jahre 1995.

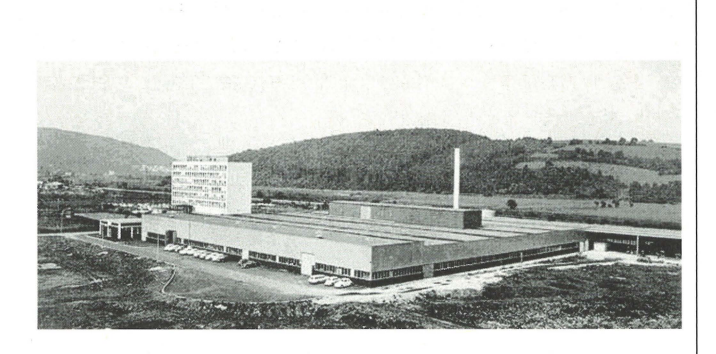

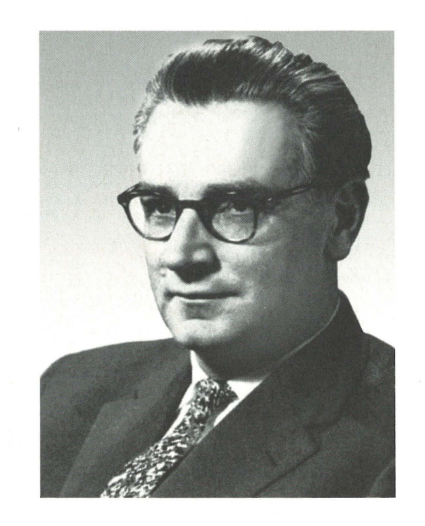

# **Die Teile der Computeranlage** A2

Die Nummern 1 bis 5 geben an, wozu die Teile des Computers da sind. Leider hat man beim Eintippen vergessen, die Leertaste zu drücken. Schreib die Sätze korrekt zu den einzelnen Bestandteilen!

- 1. Mitdenüberl 00TastengibtmanetwasindenComputerein.
- 2. WennmanmitihraufderUnterlageherumfährt,bewegtsichderCursor(Mauszeiger)undmankannüberallhineinklicken.
- 3. ErbringtaufsPapier,wasmanaufdemComputergemachthat.
- 4. Hierwirdallesverarbeitet,gesteuertundkontrolliert.
- 5. Erzeigtuns,welcheAufgabengeradeerledigtwerden.

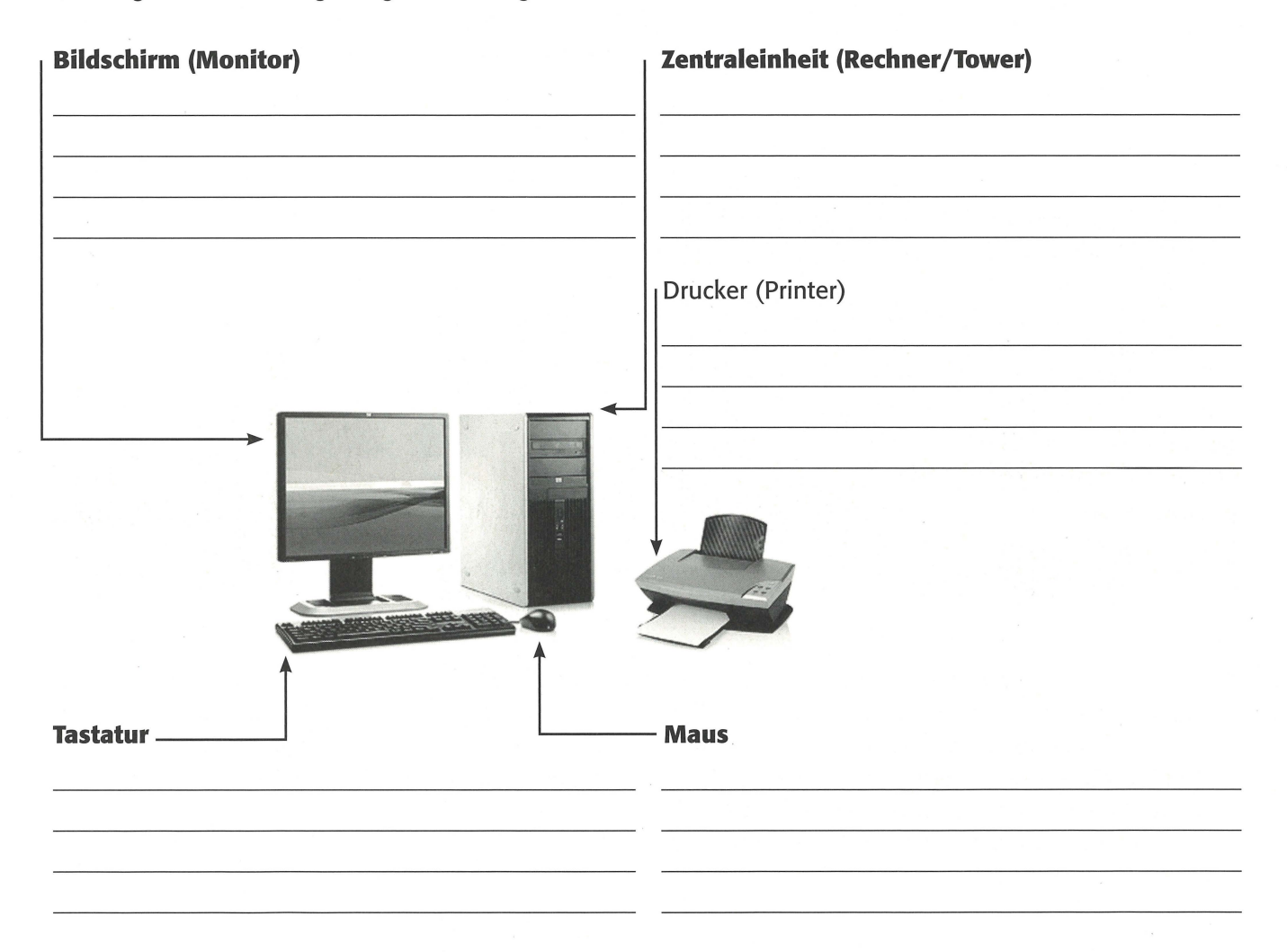

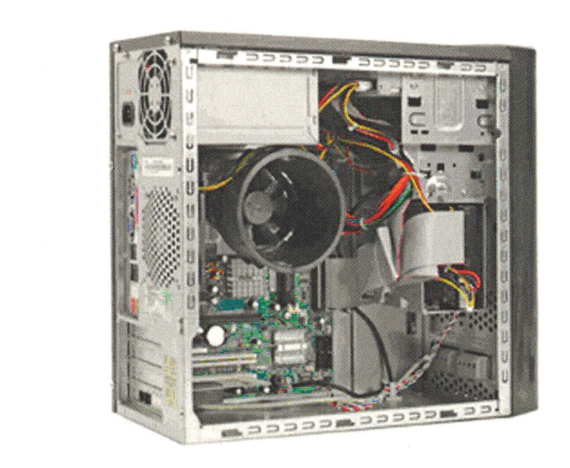

### **Das Innenleben des Computers**

Im Gehäuse der Zentraleinheit findet man die Hauptplatine (Mainboard). Darauf ist unter anderem der Prozessor montiert. Dieser ist das Herzstück des Computers. Die Festplatte speichert deine Arbeiten. Das CD- und DVD-Laufwerk ist oben rechts zu sehen. Der Lüfter kühlt das Ganze.

### **Wo befindet sich der Tower bei einem Laptop oder einem All-ln-One-PC?**

Die Bestandteile sind auf kleinstem Raum unter der Tastatur oder hinter dem Bildschirm eingebaut.

# **Geheimnisvolle Tasten**

Male die 48 Zeichentasten (§,1,2...) gelb! Wozu sind die andern Tasten (mit Pfeilen)? Probier aus! Schreib es in die rechteckigen Kästchen!

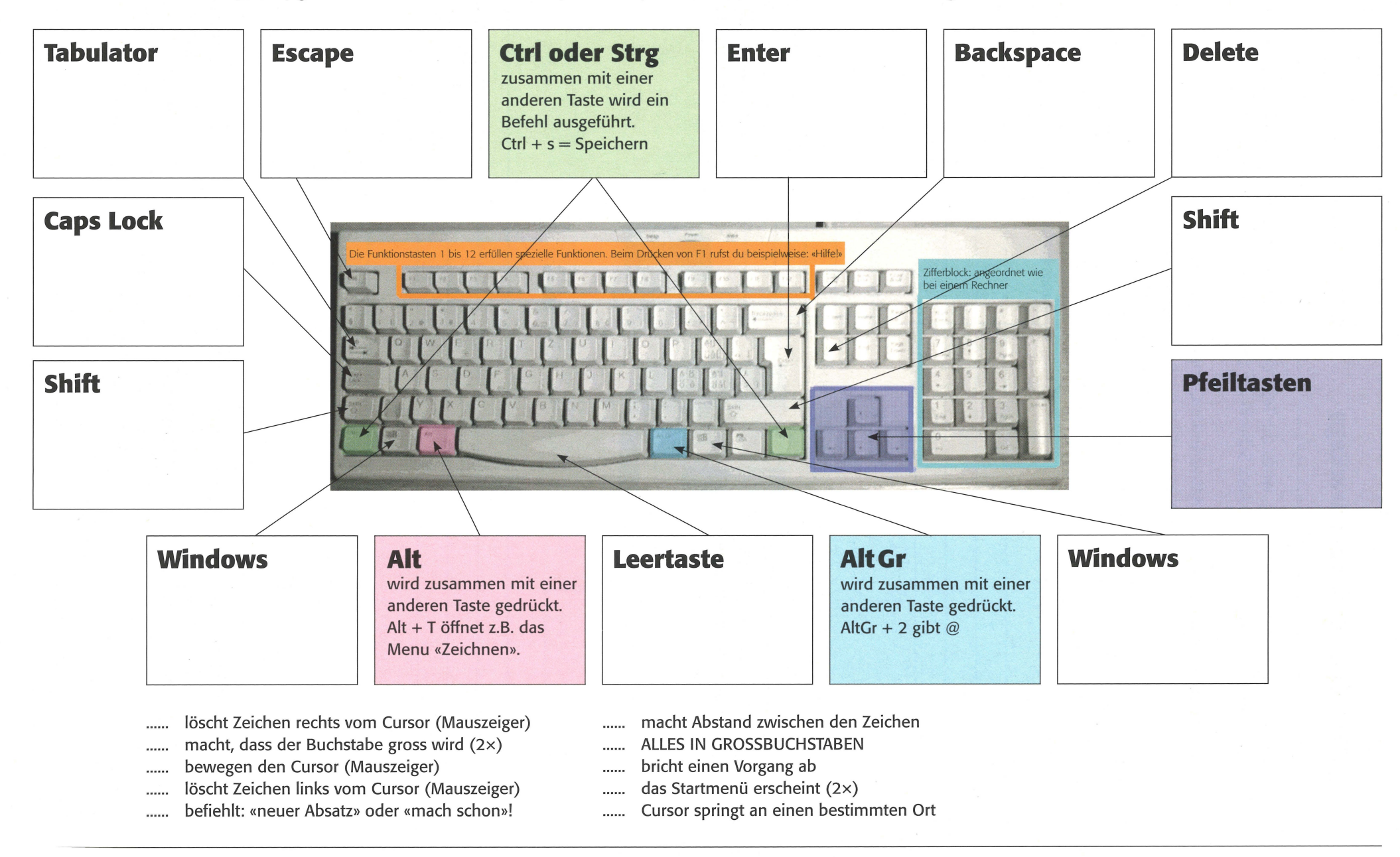

# **Ein Leben ohne Computer? Kaum mehr auszudenken!** A4

An den folgenden Orten finden sich beispielsweise Computer: Reisebüro, Arztpraxis, Schreinerei, Zuhause, Gemeindeverwaltung, Schule, Bank, Architekturbüro, Schneiderei, Bibliothek,

### Wo stehen die Rechner 1 bis 10? Schreib es auf die gepunktete Linie!

#### **1 \_\_\_\_ \_ \_\_\_\_\_ \_**  Man kann nachschauen, wer welches Buch wann ausgeliehen hat **4 \_\_\_\_\_\_\_\_\_\_ \_**  Auf dem Computer sind zahlreiche Lernprogramme. Man schreibt häufig Texte und holt sich Informationen aus dem Web. **6 \_\_\_\_\_\_\_\_\_\_ \_**  Das Krankenblatt des Patienten ist hier gespeichert. Man sieht, wie er behandelt wurde und was es ihn kosten wird. **8 \_ \_\_\_\_\_\_\_ \_ \_ \_**  Die Schalterbeamten können die Geldkonti ihrer Kunden einsehen. **2 \_\_\_\_\_\_\_\_\_\_ \_**  Die Daten aller Einwohner sind hier gespeichert. Es steht beispielsweise, wer wann geboren ist und wie viel Steuern er bezahlen muss. **9 \_\_\_\_\_\_\_\_\_\_ \_**  Häufig spielt jemand Computerspiele. Es werden E-Mails geschrieben oder jemand surft und chattet im Internet.  $\overline{\mathbf{3}}$ Häuser werden am Bildschirm entworfen und können den Kunden von allen Seiten gezeigt werden (CAD-Technik). **5 \_\_\_\_\_\_\_\_ \_ \_ \_**  Es wird nachgesehen, welche Fluggesellschaft nach Singapur fliegt und was für Hotels in dieser Stadt zu finden sind. **7 \_\_\_\_\_\_ \_\_\_ \_**  Der Designer entwirft am Bildschirm eine modische Jacke. Die Schnittmuster und der Stoffbedarf dazu werden ebenfalls am Computer erarbeitet. **10 \_\_\_\_\_\_\_\_\_ \_**  Man kann eingeben, wo das Holzstück eingefräst werden soll. Die Maschinen machen dann die Arbeit (CNC-Technik).

# **Bücher sortieren nach «Computerart»**

Du hast hier acht Bücher. Sie haben grosses oder kleines Format, sie sind dick oder dünn, quadratisch oder rechteckig. Lass die Bücher durch die Sortiermaschine laufen. Wie beim Computer gibt es nur zwei Möglichkeiten: ja (1) und nein (0). Zeichne sie in die entsprechende Kiste und schreib den Sortiercode darunter! Das Buch «Winnetou» befindet sich bereits am richtigen Ort.

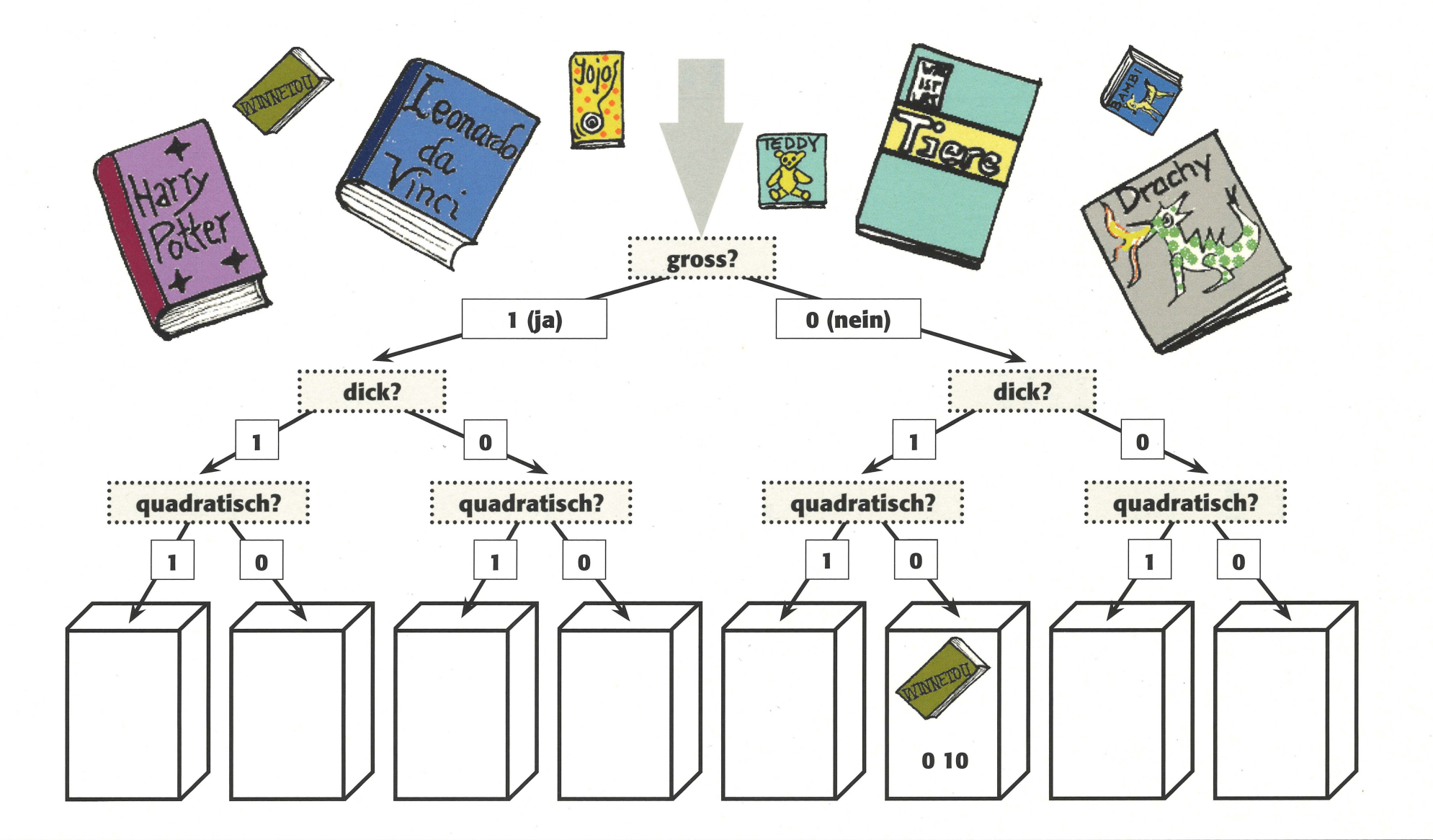

die neue schulpraxis

 $4|2010$ 

 $\triangleq$ 

Du hast hier 16 Verkehrsschilder. Sie haben verschiedene Formen und Farben. Lass sie durch die Sortiermaschine laufen. Wie beim Computer gibt es nur zwei Möglichkeiten: ja (1) und nein (0). Zeichne sie in die entsprechende Kiste und schreib den Sortiercode darunter! Das Schild «Fahrtrichtung rechts» befindet sich bereits am richtigen Ort.

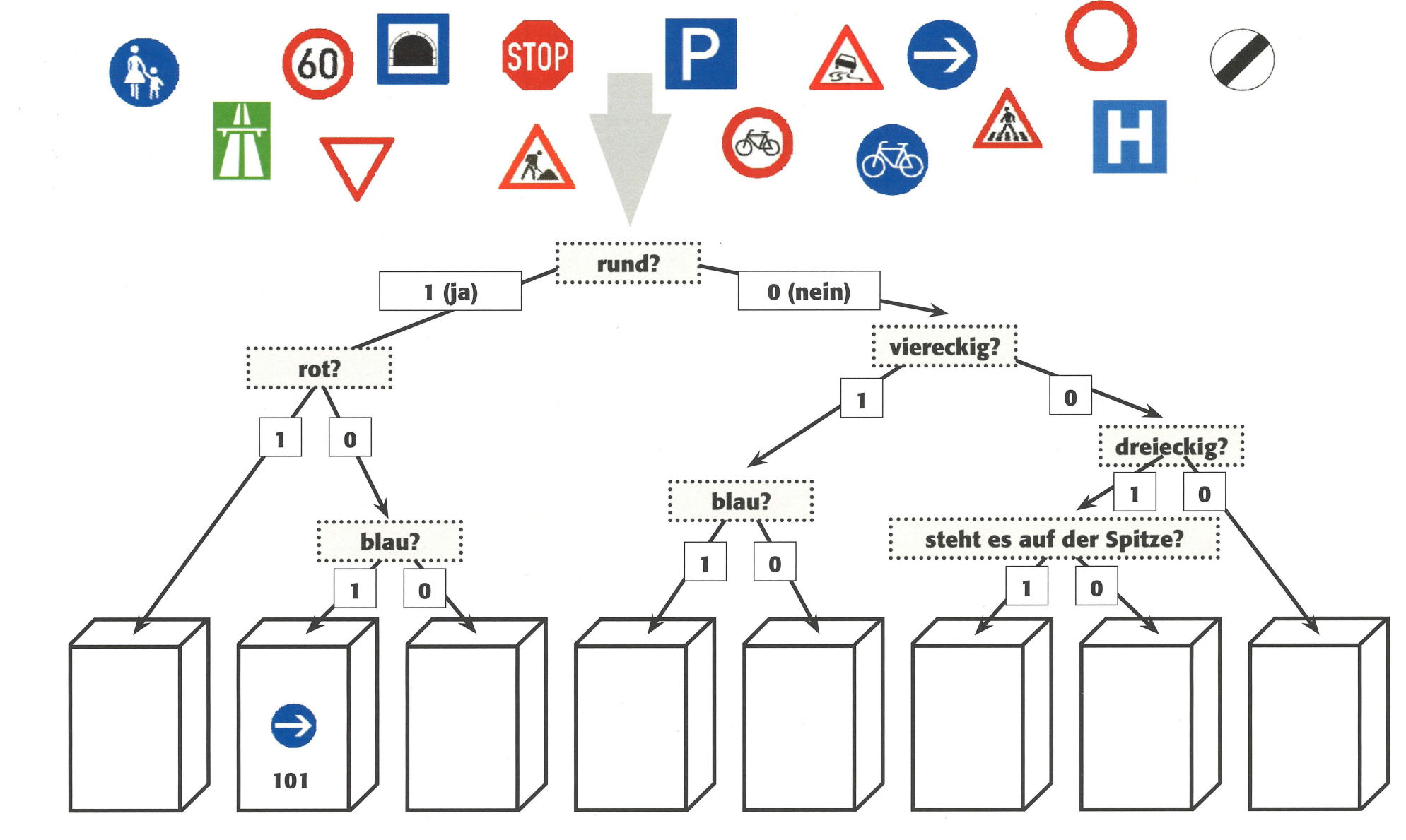

# **Mitschüler sortieren «Computerart»**

Stell dir vor, deine Mitschüler würden mit dieser Maschine sortiert. Schreib alle Kinder der Klasse wahllos auf die Linien neben dem Pfeil (nur die Vornamen). Was musst du in die grauen Felder schreiben, damit deine Mitschüler an den richtigen Ort gelangen?

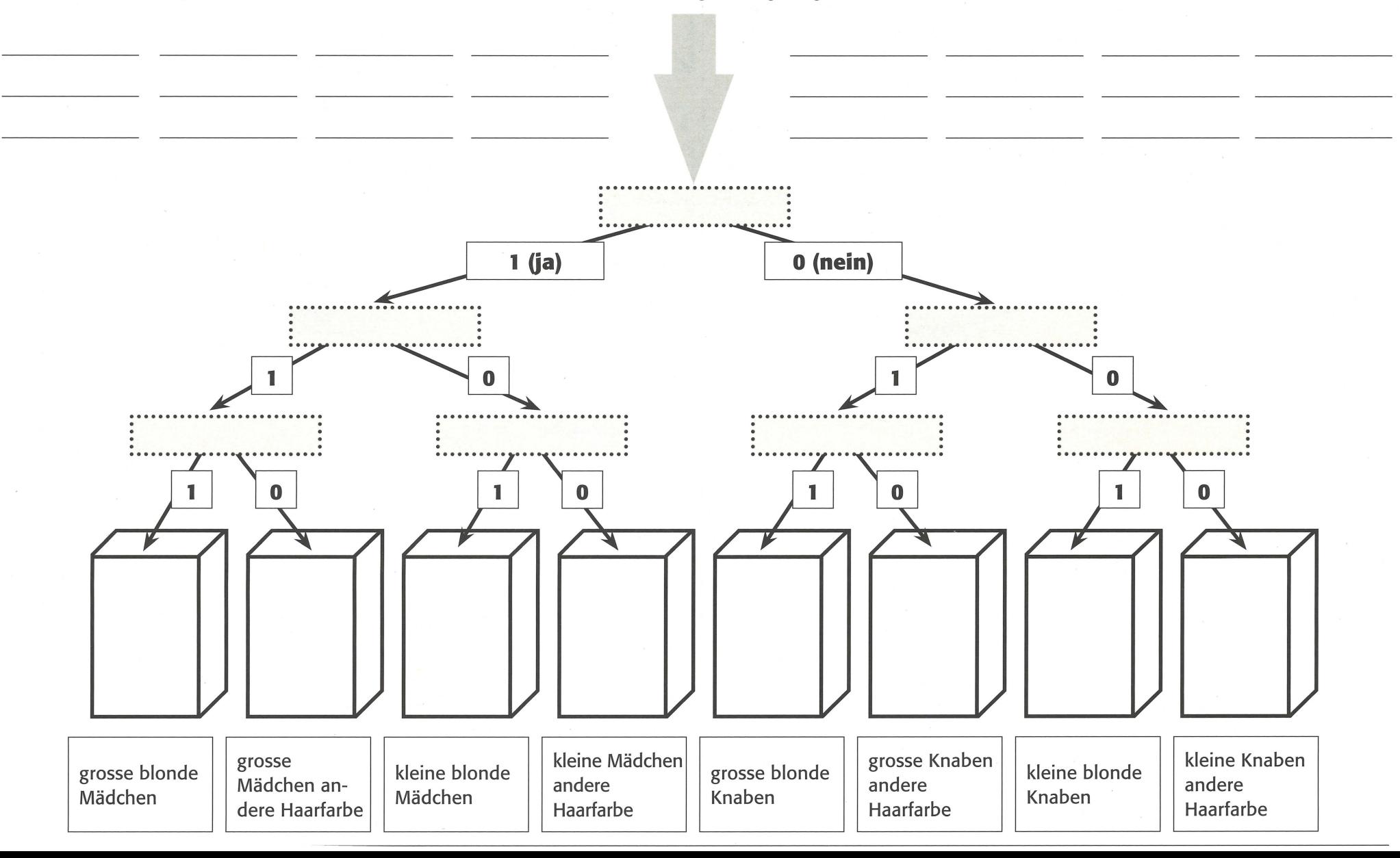

# Kennst du diese Computerausdrücke? AS

**REAL** 

Verbinde die Begriffe in den Kästchen links mit der richtigen Erklärung rechts und male die zwei passenden Rechtecke in derselben Farbe aus!

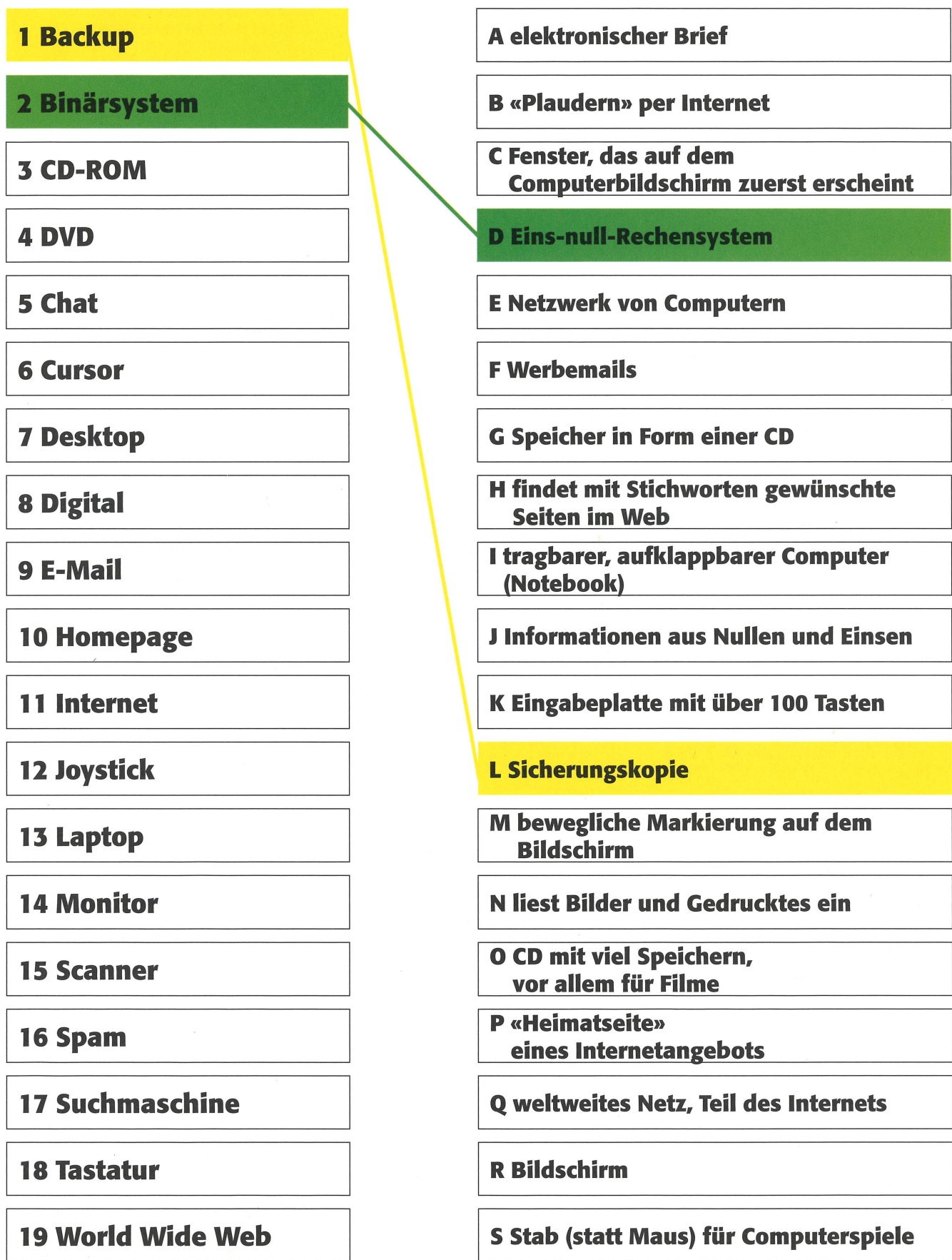

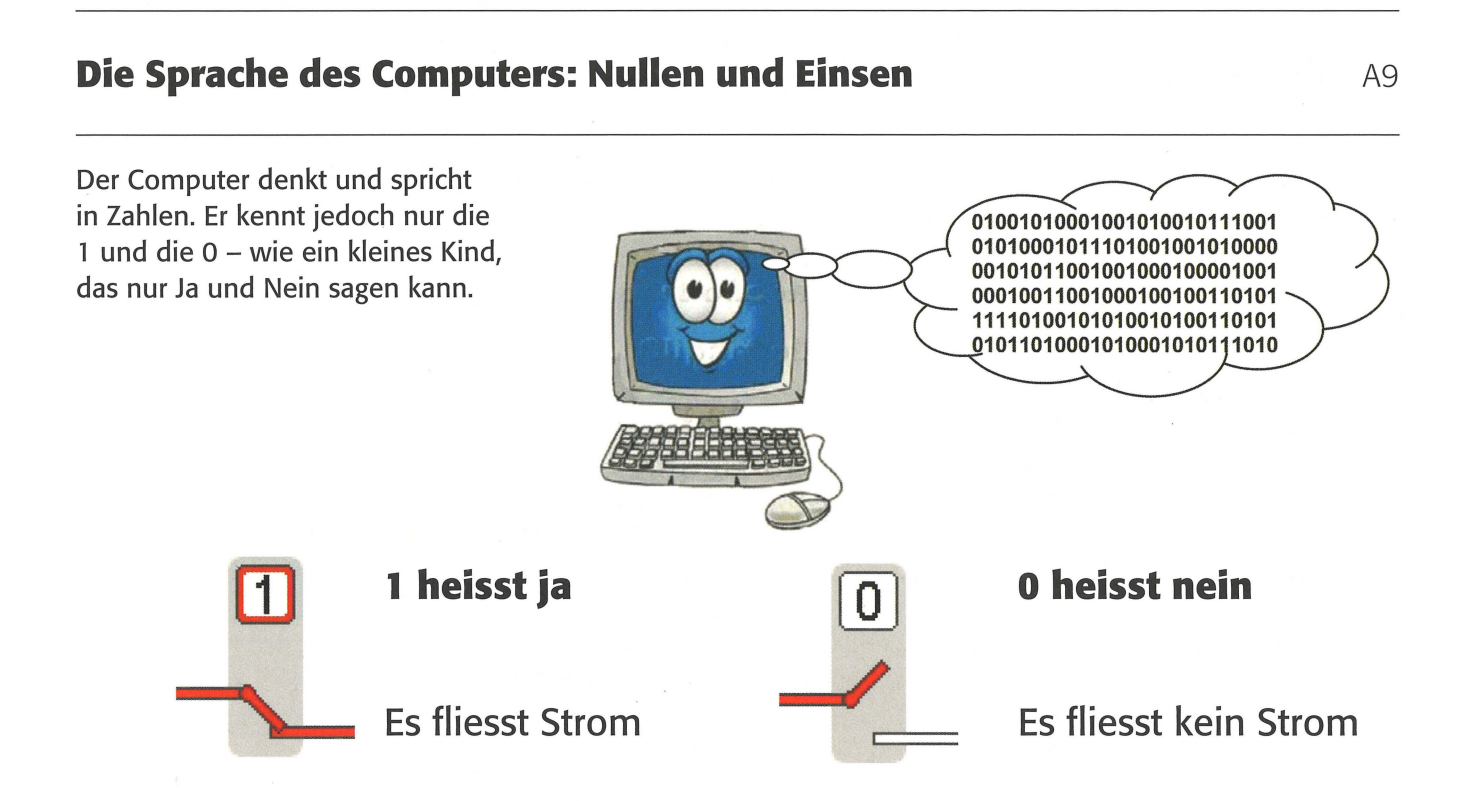

Man nennt dieses Zweiziffernsystem Binärsystem oder Digitalsystem.

Der Computer wandelt sämtliche Informationen (z. B. Wörter, Zahlen, Zeichen, Bilder, Farben, Töne) in Einsen und Nullen um.

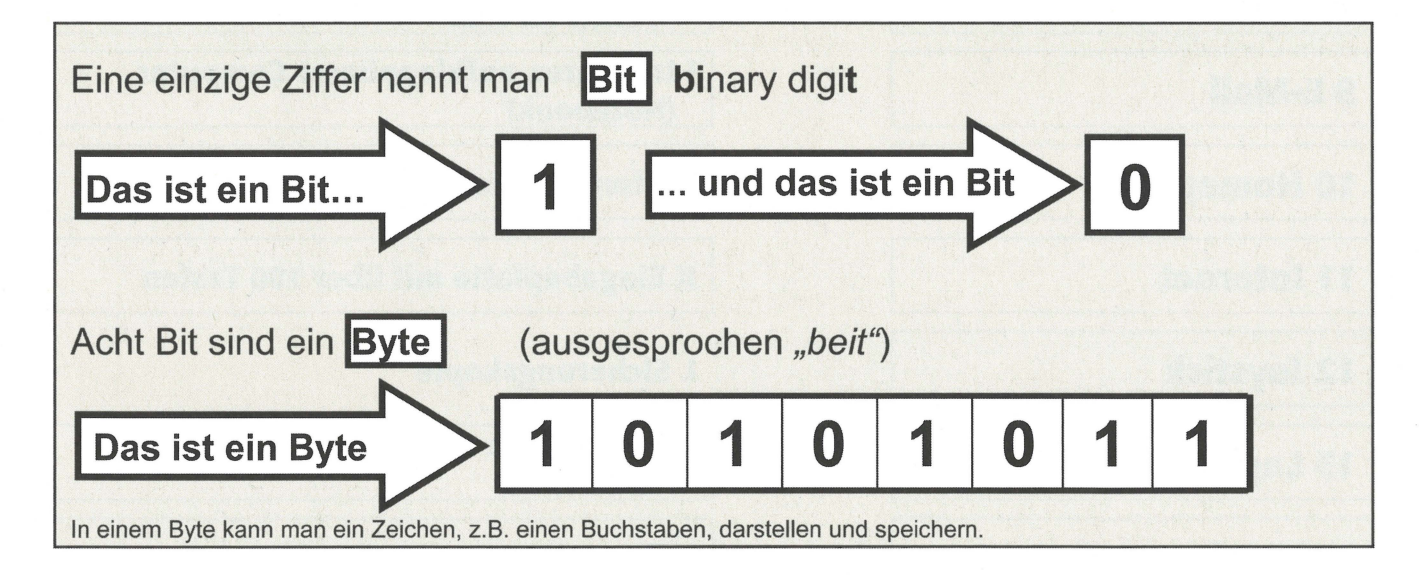

Hier hat jemand Bytes in Bits und Bits in Bytes umgerechnet. Dabei sind 3 Fehler passiert. Korrigier alle Rechnungen!

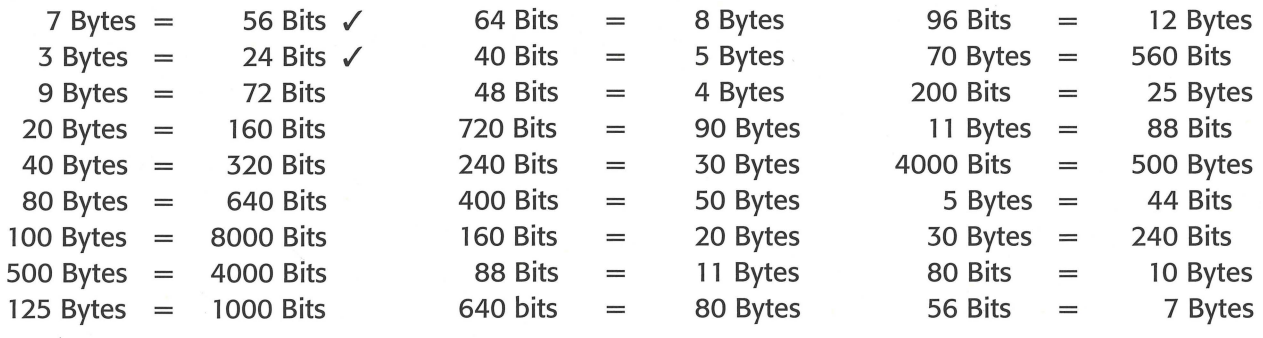

# **Kilobyte, Megabyte, Gigabyte, Terabyte, Petabyte** ...

Du kennst das Kilogramm, das sind 1000 Gramm. Du weisst auch, wie viele Meter der Kilometer hat. Die Vorsilbe «Kilo» heisst 1000.

Dann hat also ein Kilobyte 1000 Byte? Nicht exakt! Computer sind etwas eigenartig. Da sie bekanntlich nur zwei Zahlen kennen, die Eins und die Null, hat eben alles mit 2 zu tun.

So berechnet man ein **Kilobyte:** 

 $2x2x2x2x2x2x2x2z =$  Byte

Hast du etwas über 1000 Byte erhalten? Dann stimmt das Resultat wahrscheinlich.

Die Vorsilbe «Mega» heisst eine Million. So berechnet man ein **Megabyte: lxlxlxlxlxlxlxlxlxlxlxlxlxlxlxlxlxlxlxl=**  Hast du etwas über 1 000 000 Byte erhalten? Dann stimmt das Resultat wahrscheinlich. **Byte** 

Die Vorsilbe «Giga» heisst eine Milliarde. So berechnet man ein Gigabyte: **lxlxlxlxlxlxlxlxlxlxlxlxlxlxlxlxlxlxlxlx 2 X 2 X 2 X 2 X 2 X 2 X 2 X 2 X 2 X 2= Byte**  Hast du etwas über 1 000000000 Byte erhalten? Dann stimmt das Resultat wahrscheinlich.

### **Die Zahl 2 wird mit sich selber multipliziert:**

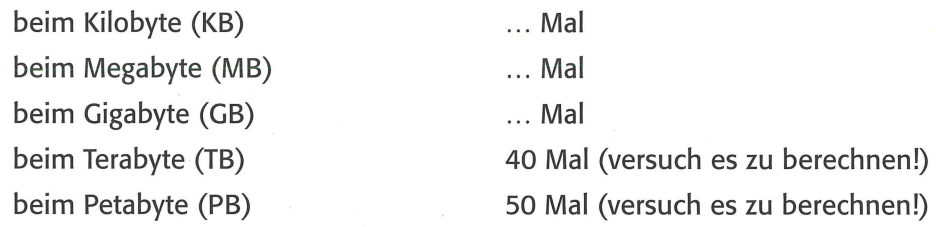

Es sind schon PCs im Handel, die mehr als ein Terabyte speichern können, und Supercomputer verfügen mittlerweile über Speicher von einigen Petabyte. Unglaublich, wenn man bedenkt, dass der erste PC, der Commodore PET, gerade mal einige Kilobyte speichern konnte.

Erstell eine Liste mit zwei Spalten.

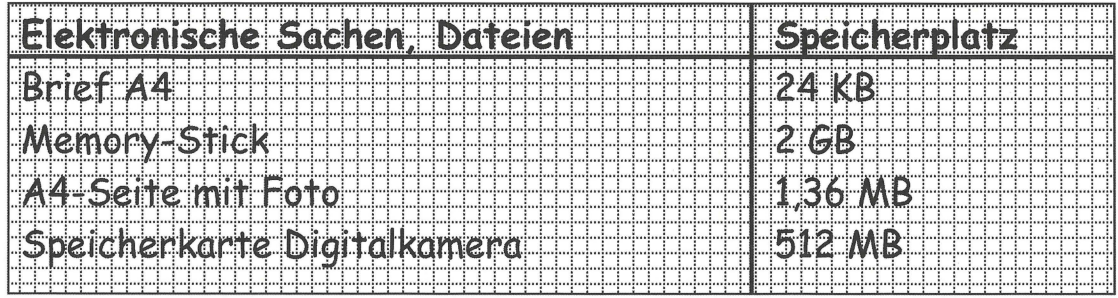

Links stehen zum Beispiel: A4-Seite Text, A4-Seite illustrierter Text, E-Mails, digitale Fotos, Computer-Festplatte, externe Festplatte, CD-ROM, DVD, Memory-Stick, MP3-Player, Speicherkarte Digitalkamera .. . Rechts steht, wie viel Speicherplatz die Dinge haben oder benötigen. Die Angaben findest du in Katalogen oder du klickst bei Dateien mit der rechten Maustaste  $\rightarrow$  Eigenschaften Dort findet sich die Dateigrösse in Byte.

A<sub>10</sub>

# **Das binäre (digitale) Zahlensystem**

Das ist der Kilometerzähler in einem Auto.

Nach 1 km Fahrt zeigt er ............................... . **1 3 4 8 7 0 l+ 1 km** 

Wenn im Dezimalsystem der Zehner voll ist, muss in die Kolonne links gewechselt werden. Man macht aus 10 Einern einen 10er, aus 10 Zehnern einen 100er usw.

**1 3 4 8 6 9** 

Wir haben nun einen Kilometerzähler, der binär zählt. Er kennt, wie ein Computer, nur Einsen und Nullen.

Nach 1 km Fahrt zeigt er ............................... . Nach 2 km Fahrt zeigt er ............................... . **1 0 1 0**  l + **1 km**  + **1 km** 

Wenn im binären System der «Zweier» voll ist, muss in die Kolonne links gewechselt werden. Man macht aus 2 Einern einen 2er, aus zwei 2ern einen 4er usw.

Während das Auto so dahinflitzt, Kilometer um Kilometer, musst du den Kilometerzähler bedienen. Denk daran: Er kennt die Zahl 2 nicht! Rechts ist die Lösung. Versuch es vorerst ohne die Lösung und falte das Papier entlang dieser Linie!

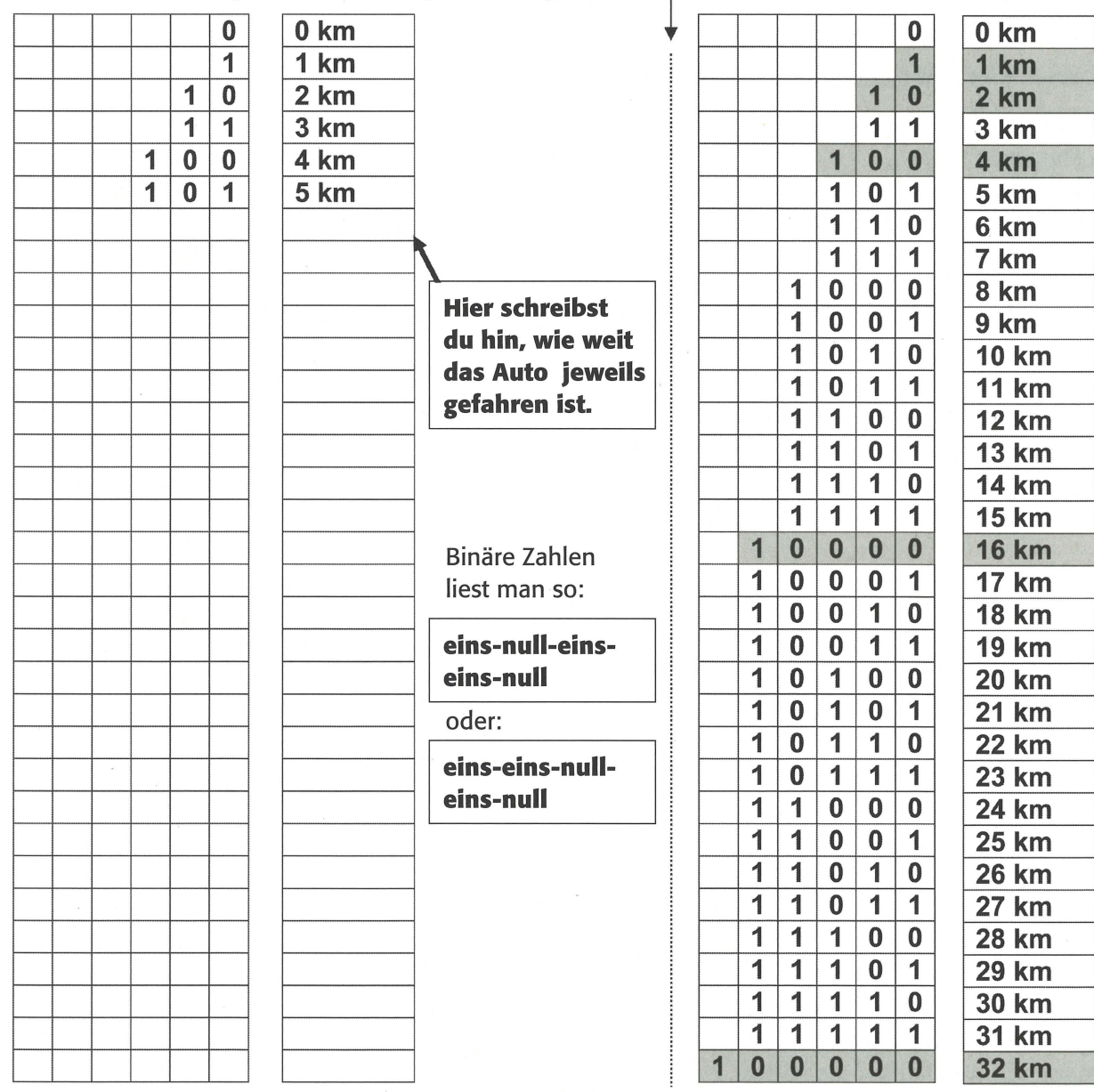

# **Umrechnen vom binären System ins Dezimalsystem** Al2

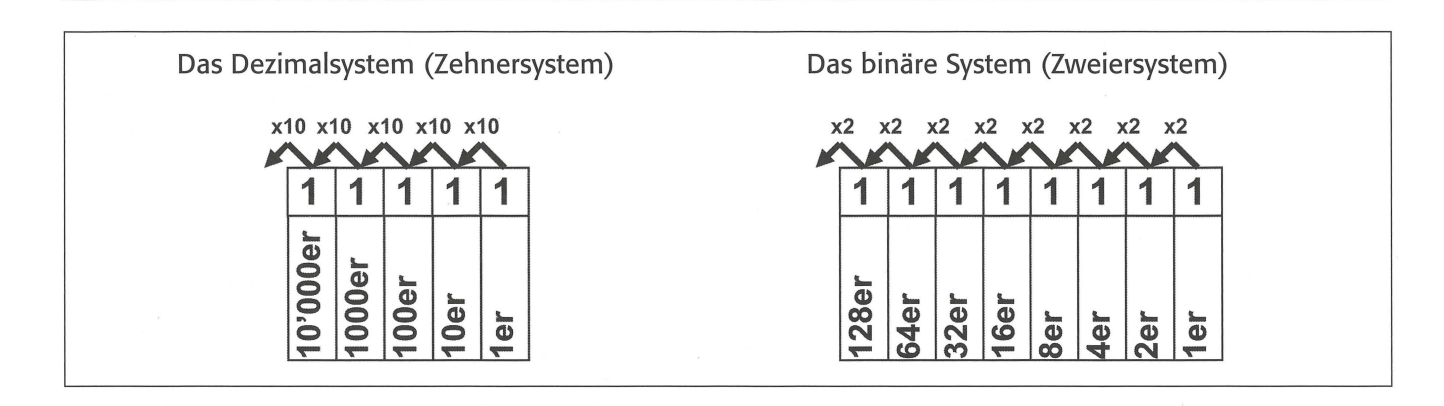

Versuch, folgende Zahlen vom Zweiersystem ins Zehnersystem umzurechnen! Du findest die Resultate rechts daneben in der Figur. Verbinde die Punkte!

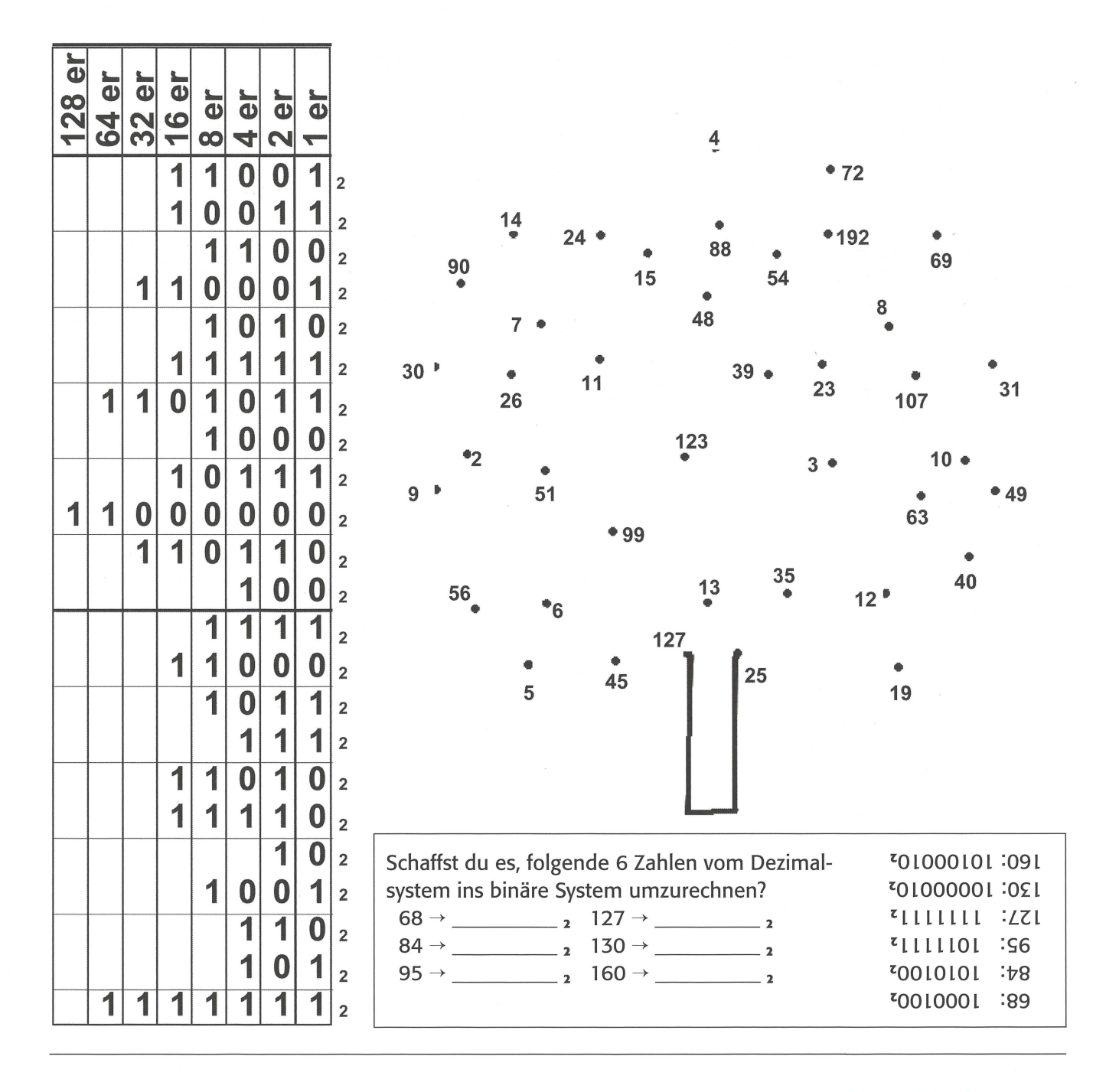

# **Lösungen**

### **Al Teile Computeranlage**

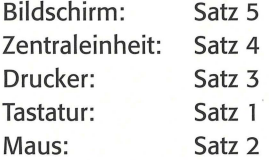

### **Al Geheimnisvolle Tasten**

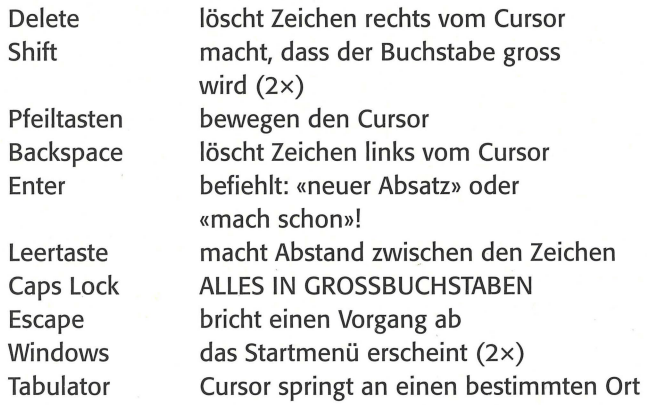

### **A6 Verkehrsschilder sortieren (von links nach rechts)**

- 11: Höchstgeschwindigkeit, Verbot für Fahrräder, Allgemeines Fahrverbot,
- 101: Fussweg, Fahrtrichtung rechts, Radweg
- 100: freie Fahrt
- 011: Tunnel, Parkplatz, Spital
- 010: Autobahn
- 0011: kein Vortritt
- 0010: Baustelle, Schleudergefahr, Fussgängerstreifen
- 000: Stop

### **A7 Mitschüler sortieren**

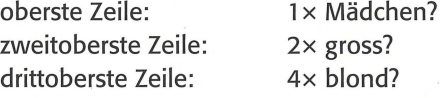

#### **AB Computerausdrücke**

**1 L,** 2 D, 3 G, 4 0, 5 B, 6 M, 7 C, 8 J, 9 A, 10 P, 11 E, 12 S, 13 I, 14 R, 15 N, 16 F, 17 H, 18 K, 19 Q

### **A4 Ein Leben ohne Computer?**

- 1 Bibliothek
- 2 Gemeindeverwaltung
- 3 Architekturbüro
- 4 Schule
- 5 Reisebüro
- 6 Arztpraxis
- 7 Schneiderei
- 8 Bank
- 9 Zuhause
- 10 Schreinerei

### **AS Bücher sortieren (von links nach rechts)**

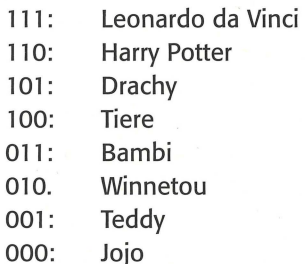

#### **A9 Sprache des Computers**

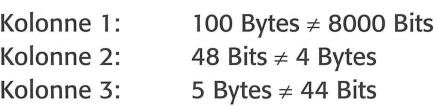

### **A 1 o Kilobyte, Megabyte** ...

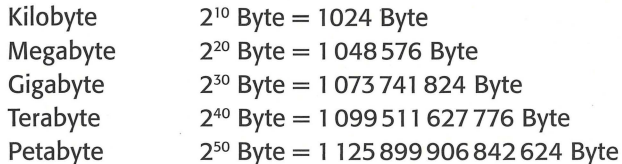

### **All Binäres System ins Dezimalsystem**

So lauten die Zahlen im Zehnersystem: 25, 19, 12, 49, 10, 31, 107, 8, 23, 192, 54, 4, 15, 24, 11, 7, 26, 30, 2, 9, 6, 5, 127  $\rightarrow$  Es entsteht ein Ahornblatt.